# **ОГЛАВЛЕНИЕ**

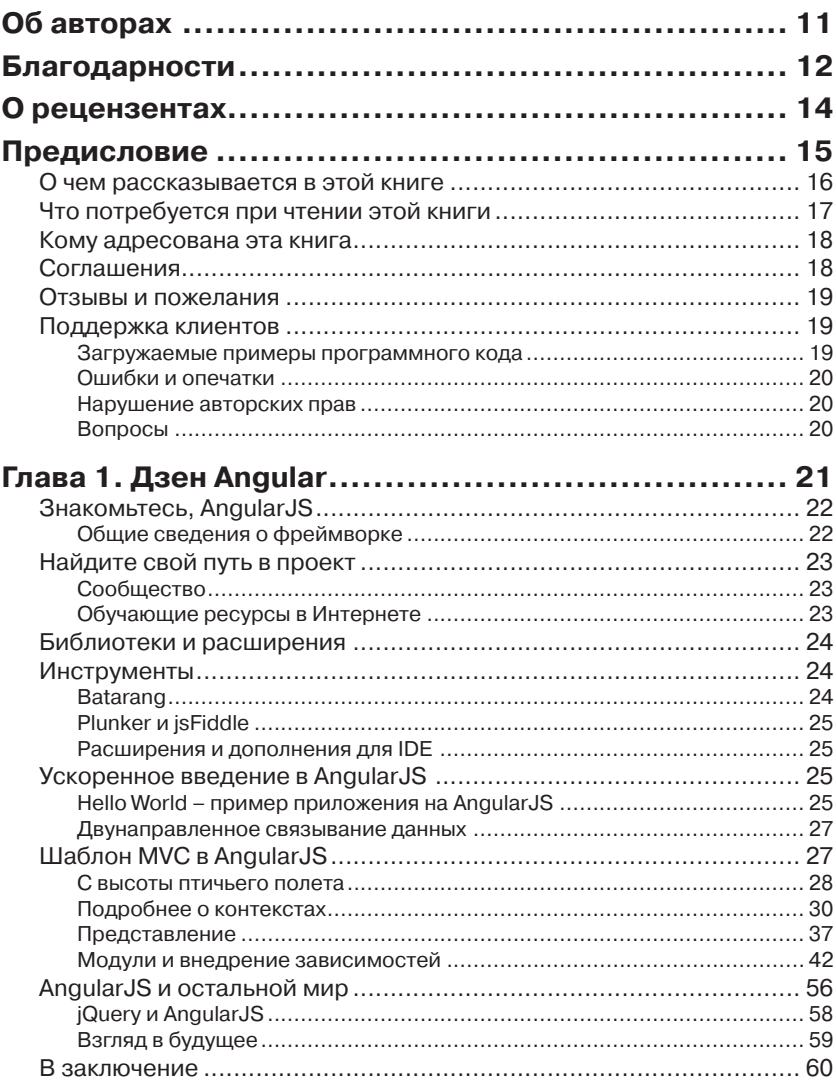

,,,,,,,,,,,,,,,,,,,,

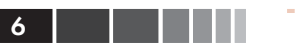

Г

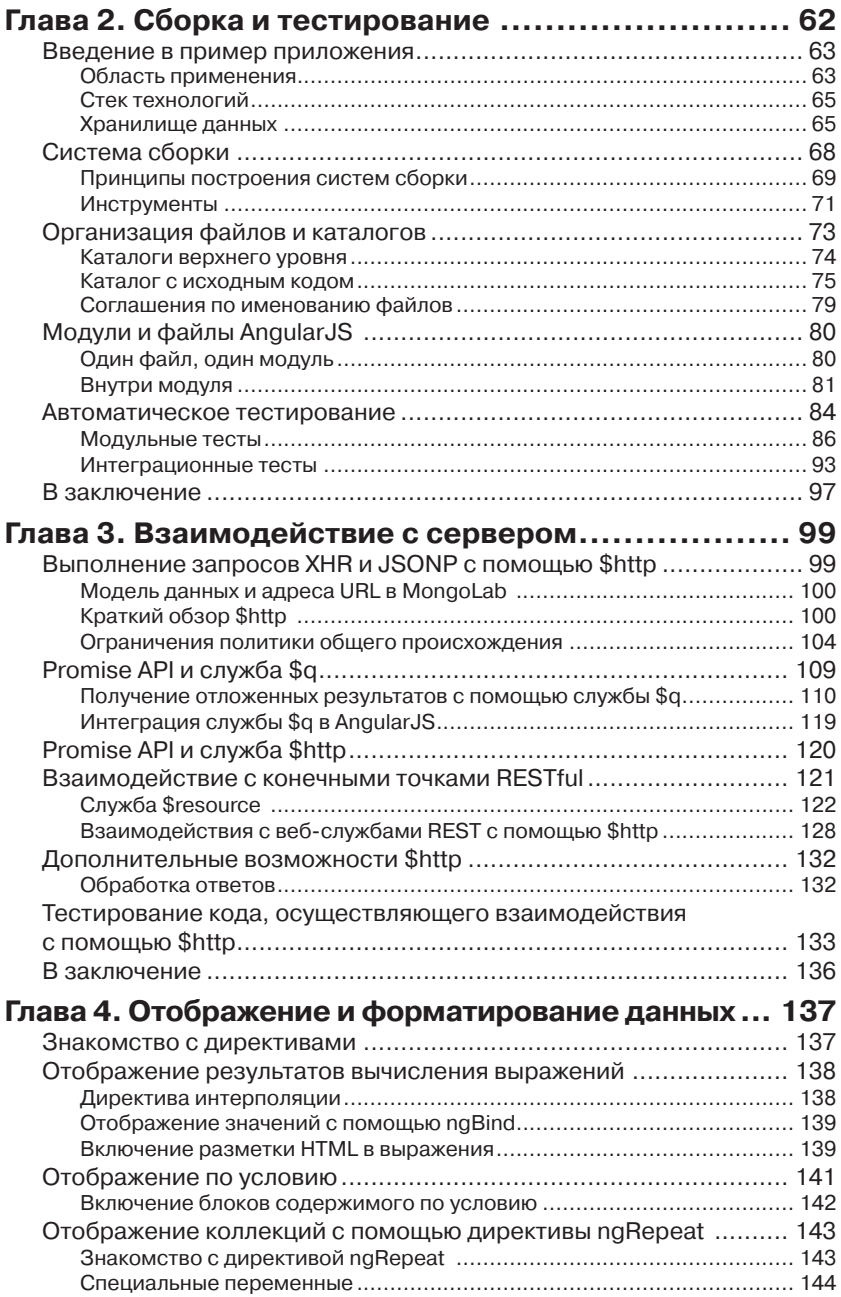

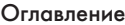

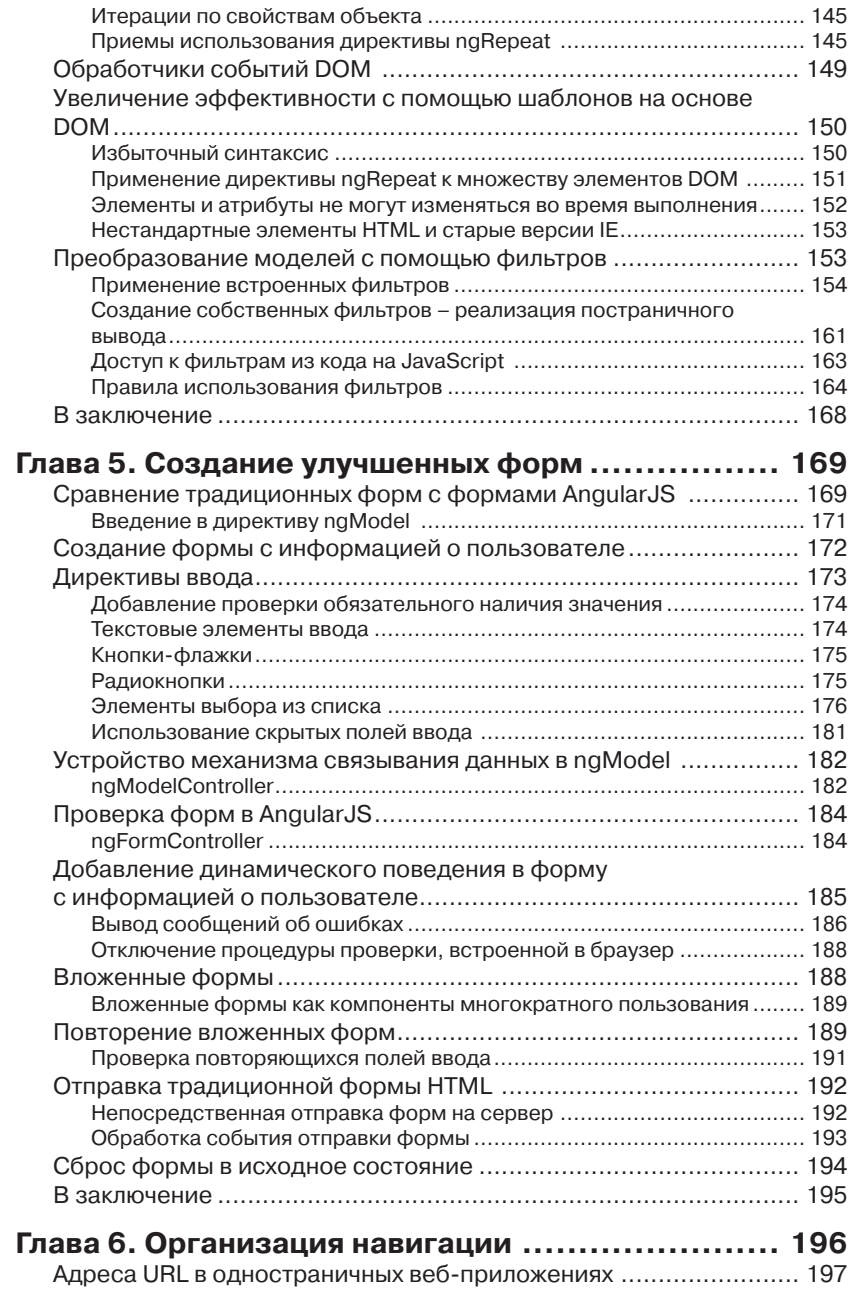

овление **1999 год области 1999 год област 1999 год област 1999 год област 1999 год област 1999 год област 1999** 

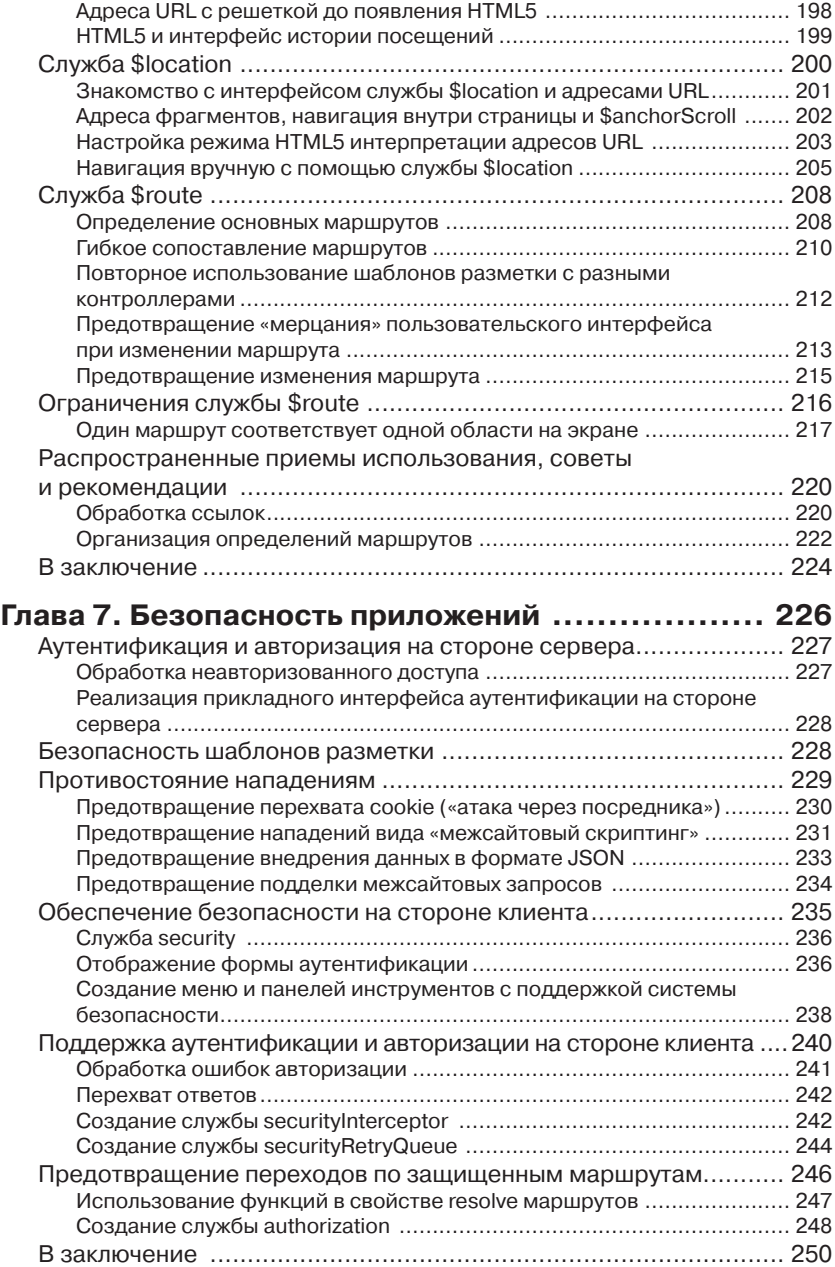

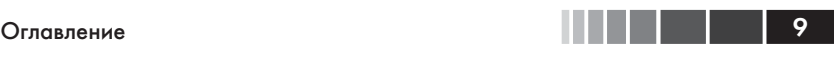

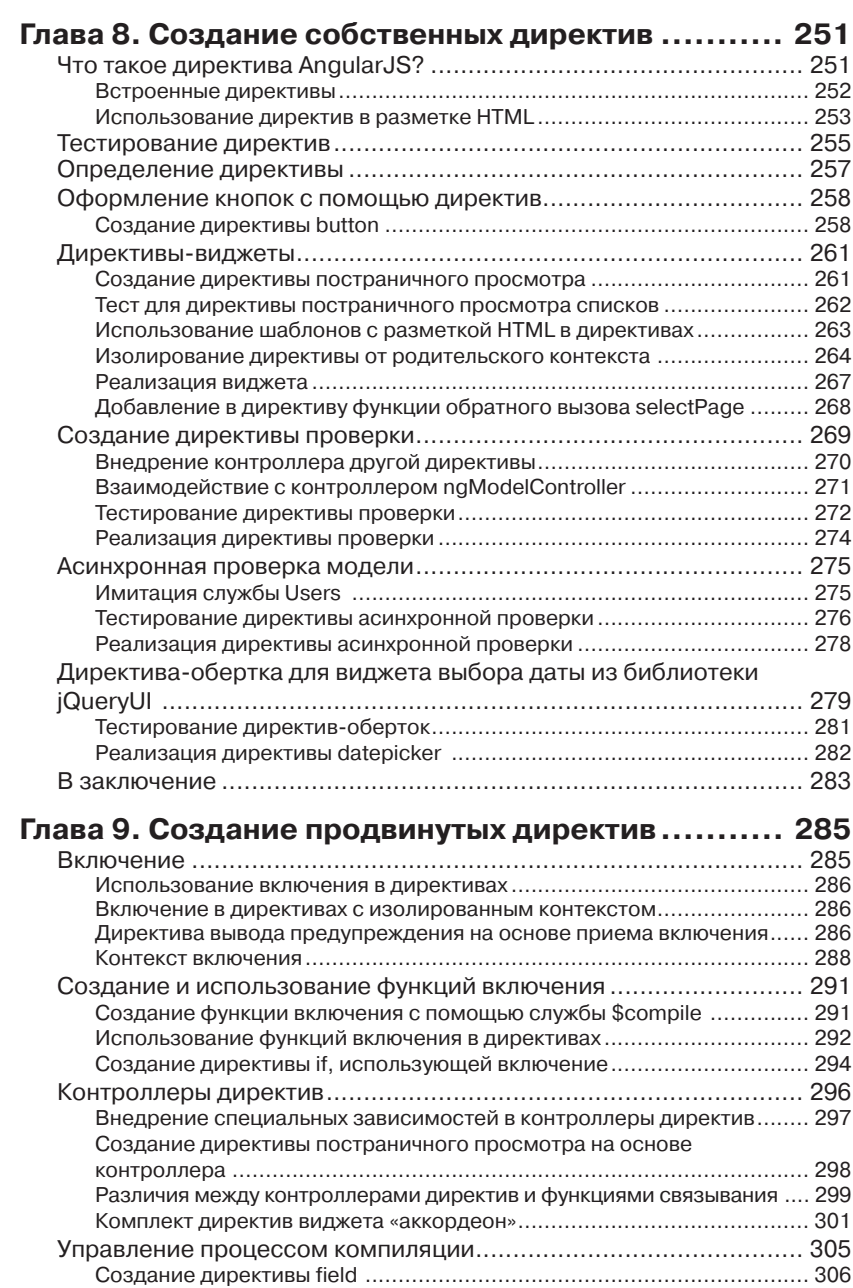

#### **Оглавление**

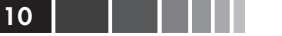

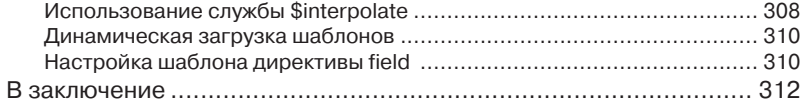

#### **Глава 10. Создание интернациональных**

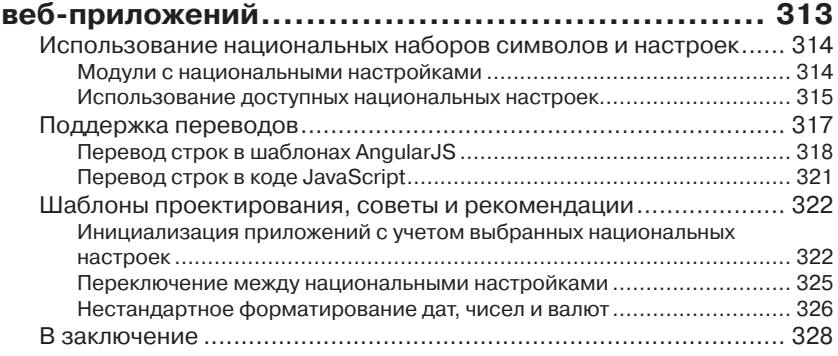

### **Глава 11. Создание надежных веб-приложений**

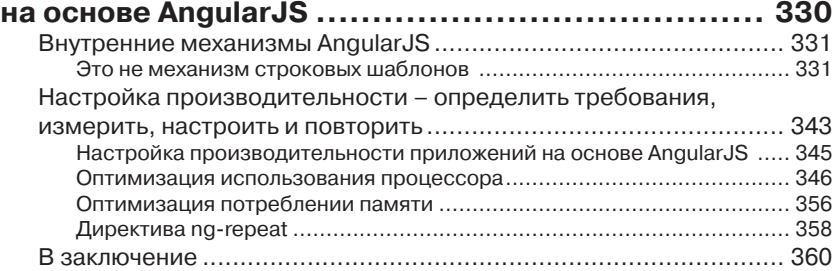

#### **Глава 12. Подготовка и развертывание**

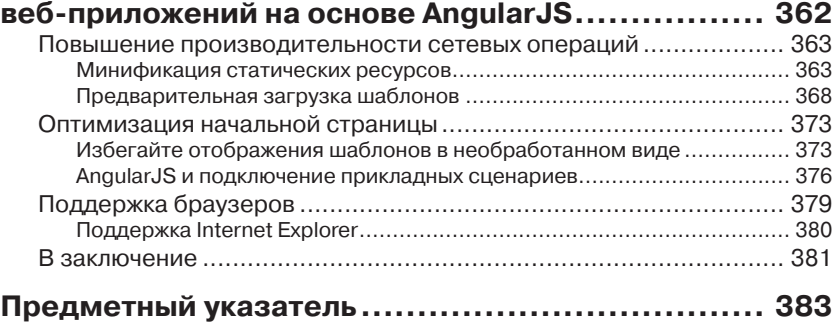

# **ОБ АВТОРАХ**

**Павел Козловский** (Pawel Kozlowski) обладает более чем 15-летним профессиональным опытом веб-разработки и использования самых разных веб-технологий, языков и платформ. Он одинаково хорошо разбирается с особенностями разработки как клиентских, так и серверных компонентов веб-приложений и всегда старается использовать самые производительные инструменты и приемы.

Павел является убежденным сторонником свободного, открытого программного обеспечения. Он с большим энтузиазмом участвует в работе над проектом AngularJS и ведет активную деятельность в сообществе пользователей AngularJS. Он также является одним из разработчиков Angular UI – комплекта компонентов, сопутствующего фреймворку AngularJS, где занимается разработкой директив Twitter Bootstrap для Angular<sub>IS</sub>.

В свободное от программирования время Павел занимается популяризацией AngularJS на различных конференциях и встречах.

**Питер Бэкон Дарвин** (Peter Bacon Darwin) занимается программированием уже больше двух десятилетий. Ему довелось работать с фреймворком .NET еще до того, как он был выпущен; Питер принимал участие в разработке IronRuby<sup>1</sup> и работал консультантом по информационным технологиям в Avanade и IMGROUP, пока не оставил их, чтобы присматривать за своими детьми и заниматься независимой разработкой.

Питер является заметной фигурой в сообществе AngularJS. Он недавно присоединился к команде разработки AngularJS в Google, как внештатный разработчик, и является одним из основателей проекта AngularUI. Он часто выступает с докладами о AngularJS на конференциях Devoxx UK и многочисленных встречах в Лондоне. Он так же ведет учебные курсы в AngularJS. Как консультант, он в первую очередь стремится помочь компаниям наиболее оптимально использовать фреймворк AngularJS.

<sup>1</sup> Реализация языка Ruby для .NET. – *Прим. перев*.

# **БЛАГОДАРНОСТИ**

#### *От Павла Козловского*

Даже не верится, что на протяжении последних месяцев, пока я работал над книгой, мне повезло сотрудничать с такими замечательными людьми. Эта книга едва ли появилась бы на свет без помощи и напряженного труда всех вас. Спасибо вам!

В первую очередь я хотел бы сказать «Спасибо!» всем участникам проекта AngularJS в компании Google. Вы – команда мечты, работающая над развитием удивительным фреймворка. Не останавливайтесь на достигнутом! Отдельную благодарность я хочу выразить Бреду Грину (Brad Green), Мишко Хеври (Miško Hevery), Игорю Минару (Igor Minar) и Войту Джину (Vojta Jína). Спасибо Бреду, что свел меня и Питера с издателем и побудил нас написать эту книгу. Спасибо Мишко за рецензирование нашей книги и за проявленное долготерпение, когда мы приставали с глупыми расспросами об AngularJS. Спасибо Игорю за неустанную поддержку и бесконечный поток советов, которые помогли сделать эту книгу лучше. Мы получили массу удовольствия от работы с вами!

Я хотел бы также выразить свою благодарность всему сообществу пользователей AngularJS, особенно тем, кто активно помогает в списках рассылки и на других форумах. Я не могу перечислить всех вас по именам, но ваши глубокомысленные вопросы служили для нас источником вдохновения при работе над этой книгой. Энергичное и доброжелательное сообщество, стоящее за фреймворком AngularJS, - это одна из причин, почему фреймворк получился таким удачным.

Спасибо всем сотрудникам издательства Packt Publishing: Роксане Хамбатта (Rukhsana Khambatta), Даяну Хаймсу (Dayan Hyames) и Аршаду Сопаривала (Arshad Sopariwala). Вы сделали весь процесс создания и публикации книги чрезвычайно легким и гладким. Спасибо вам!

Хочу также сказать спасибо моим коллегам из Amadeus, где я вплотную познакомился с разработкой клиентских компонентов веб-приложений. Прежде всего моим руководителям, Бертрану Ла-

#### Благодарности

порте (Bertrand Laporte) и Бруно Шабри (Bruno Chabrier). Спасибо Бертрану, что ввел меня в мир разработки клиентских компонентов и за поддержку в решении написать эту книгу. Спасибо Бруно, что позволил мне работать неполный рабочий день и сфокусироваться на этом проекте. Спасибо вам обоим за ваше великодушие. Спасибо Юлиану Дескоттсу (Julian Descottes) и Коринн Крич (Corinne Krych) за рецензирование первых рукописей книги и за весьма ценные отзывы.

Очень, очень большое спасибо Питеру, согласившемуся стать моим соавтором. Питер, я наслаждался каждой минутой работы с тобой! Я и мечтать не мог о лучшем соавторе.

Наконец, и что особенно важно для меня, я хочу поблагодарить мою невесту Аню. Без твоей поддержки и терпения я не смог бы даже приступить к работе над этой книгой.

### *От Питера Бэкона Дарвина*

Я хочу поблагодарить разработчиков из компании Google, давших нам AngularJS, и особенно тех, с кого все это началось: Мишко Хеври (Miško Hevery), Игоря Минара (Igor Minar), Бреда Грина (Brad Green) и Войта Джина (Vojta Jína). Они стали неиссякаемым источником энтузиазма. Спасибо моему соавтору, Павлу, ставшему основной движущей силой. Он придумал структуру этой книги и написал большую ее часть, а еще он – отличный парень, с которым было приятно работать. Спасибо удивительно активному сообществу, сплотившемуся вокруг AngularJS за столь короткое время, и особое спасибо участникам проекта AngularUI. Наконец, я должен сказать, что не смог бы закончить эту книгу без любви и поддержки моей супруги Келин (Kelyn) и моих детей, Лили (Lily) и Захария (Zachary).

13

# **О РЕЦЕНЗЕНТАХ**

**Стефан Биссон** (Stephane Bisson) – работал программистом в консалтинговой компании ThoughtWorks. В настоящее время живет в Торонто (Канада). Участвовал в разработке нескольких полнофункциональных веб-приложений для медицинских и финансовых учреждений, и предприятий обрабатывающей промышленности.

**Мишко Хеври** (Miško Hevery) – работал консультантом по внедрению методов гибкой разработки в Google, где отвечал за обучение сотрудников Google методам автоматизации тестирования. Его старания позволили Google чаще выпускать новые версии веб-приложений, с неизменно высоким качеством. Прежде ему приходилось работать в Adobe, Sun Microsystems, Intel и Xerox, где он стал экспертом в разработке веб-приложений с применением таких технологий, как Java, JavaScript, Flex и ActionScript. Мишко активно участвует в жизни сообщества open source и является автором нескольких проектов с открытым исходным кодом, наиболее примечательным из которых является AngularJS (http://angularjs.org).

**Ли Ховард** (Lee Howard) закончил Аппалачский государственный университет (США) по направлению информационных технологий и в настоящее время занимает должность ведущего программистааналитика в северо-западном отделении просвещения (Northwest Area Health Education Center) Баптистского медицинского центра Уэйк Форест (Wake Forest Baptist Health Medical Center) в городе Уинстон-Сейлем (Северная Каролина, США). Им было разработано множество различных веб-приложений, упрощающих создание, регистрацию и проведение очных и электронных образовательных курсов для Northwest AHEC. Им также было создано мобильное приложение CreditTrakr для устройств на базе iOS, позволяющее врачам и другим медицинским работникам следить за своим учебным расписанием с помощью мобильных устройств.

# **ПРЕДИСЛОВИЕ**

AngularJS - относительно новый фреймворк MVC на JavaScript, но уже нашедший практическое применение. В нем используются новейшие подходы к обработке шаблонов и применяется прием двунаправленного связывания данных, обеспечивающие широчайшие возможности и простоту использования фреймворка. Разработчик постоянно сообщают о существенном сокращении объема кода, необходимого для реализации приложений на основе AngularJS, в сравнении с другими подходами.

Фреймворк AngularJS - выдающийся образец инженерной мысли. С сильным упором на тестирование и высокое качество кода, он способствует использованию передового опыта, накопленного всей экосистемой JavaScript. Не удивительно, что многие разработчики, привлеченные высоким качеством кода и новизной технологий, образовали весьма активное и доброжелательное сообщество вокруг AngularJS, способствующее росту популярности фреймворка.

С ростом популярности AngularJS, все больше и больше разработчиков будут использовать его в сложных проектах. Но, как это часто бывает, вы вскоре столкнетесь с проблемами, которые не освещены в стандартной документации или в простых примерах, которые можно найти в Интернете. Как и многие другие технологии, фреймворк AngularJS имеет свой комплекс идиом, шаблонов и приемов, раскрытых сообществом на основе накопленного коллективного опыта.

И здесь вам на помощь придет эта книга - она постарается показать вам, как писать нетривиальные приложения на основе фреймворка AngularJS. В место описания особенностей работы фреймворка, эта книга концентрируется на описании особенностей использования AngularJS в сложных веб-приложениях. Здесь вы найдете ответы на многие вопросы, которые часто задаются в сообществе AngularJS.

Проще говоря, эта книга написана разработчиками приложений, для разработчиков приложений, на основе вопросов, часто задаваемых разработчиками приложений. Из этой книги вы узнаете:

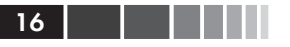

- как создавать полноценные, надежные приложения с использованием имеющихся служб и директив AngularJS;
- как расширять AngularJS (создавать собственные директивы,  $\bullet$ службы, фильтры), если стандартных его возможностей оказывается недостаточно;
- как настраивать проекты приложений на основе AngularJS  $\bullet$ (организация кода, сборка, тестирование, профилирование).

# О чем рассказывается в этой книге

Глава 1, «Дзен Angular», служит введением в проект и фреймворк Angular JS. В этой главе вы познакомитесь с философией проекта, основными понятиями и базовыми составляющими.

Глава 2, «Сборка и тестирование», закладывает фундамент примера приложения, используемого в качестве иллюстрации на протяжении всей книги. Она знакомит с предметной областью и охватывает такие темы, как сборка и тестирование систем.

Глава 3, «Взаимодействие с серверными компонентами», рассказывает, как организовать получение данных со стороны сервера и как эффективно передавать их пользовательскому интерфейсу, действующему под управлением AngularJS. В этой главе детально будет рассматриваться доступный прикладной интерфейс АРІ.

Глава 4, «Отображение и форматирование данных», предполагает, что отображаемые данные уже приняты от серверной части вебприложения, и демонстрирует, как можно организовать отображение этих данных в пользовательском интерфейсе. Здесь обсуждается применение директив AngularJS для отображения пользовательского интерфейса и фильтров для форматирования данных.

Глава 5, «Создание сложных форм», иллюстрирует, как дать пользователям возможность манипулировать данными в формах и знакомит с различными типами полей ввода. Она охватывает различные способы ввода, поддерживаемые фреймворком AngularJS, и подробно рассказывает о приемах проверки данных в формах.

Глава 6, «Навигация», покажет, как организовать отдельные экраны в приложениях с поддержкой навигации. Глава начинается с описания роли адресов URL в одностраничных веб-приложениях и знакомит читателя с ключевыми службами AngularJS, обеспечивающими управление адресами URL и навигацией.

#### Предисловие

**Глава 7**, «Безопасность приложений», погрузит вас в детали обеспечения безопасности одностраничных веб-приложений, написанных с использованием AngularJS. В ней описываются понятия и приемы аутентификации и авторизации пользователей.

**Глава 8**, «Создание собственных директив», служит введением в разработку одних из самых интереснейших компонентов AngularJS: директив. Она познакомит читателя со структурой типовых директив и продемонстрирует приемы их тестирования.

**Глава 9**, «Создание сложных директив», основана на главе 8, «Создание собственных директив» и охватывает некоторые более сложные темы. Она наполнена практическими примерами действующих директив, ясно иллюстрирующими приемы их создания.

**Глава 10**, «Создание интернационализированных веб-приложений на основе AngularJS», описывает приемы интернационализации приложений на базе AngularJS. Охватывает темы, включающие приемы перевода шаблонов а также управления настройками, зависящими от национальных установок.

**Глава 11**, «Создание надежных веб-приложений на основе AngularJS» концентрируется на нефункциональных требованиях, предъявляемых к веб-приложениям. Она раскрывает закулисные механизмы AngularJS и знакомит читателя с характеристиками производительности. Хорошее знание внутреннего устройства AngularJS поможет вам избежать ловушек, связанных со снижением производительности приложений.

**Глава 12**, «Упаковка и развертывание веб-приложений на основе AngularJS» проведет вас через процедуру подготовки законченного веб-приложения к развертыванию. Она покажет, как оптимизировать загрузку приложений, особо остановившись на организации начальной страницы.

# **Что потребуется при чтении этой книги**

Для опробования любых примеров использования AngularJS, что приводятся в этой книге, вам потребуются только веб-браузер и текстовый редактор (или интегрированная среда разработки по вашему выбору). Но, чтобы получить максимум от этой книги, мы рекомендуем также установить платформу node.js  $(\frac{http://nodes.org/}{http://nodes.org/})$  и ее диспетчер пакетов npm со следующими модулями:

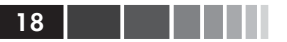

- Grunt (http://gruntjs.com/)
- Karma runner (http://karma-runner.github.io)

Примеры кода, иллюстрирующие взаимодействие с серверными компонентами, используют облачную базу данных MongoDB (MongoLab), поэтому для опробования многих примеров необходимо так же иметь действующее подключение к Интернету.

# Кому адресована эта книга

Эта книга предназначена в основном для разработчиков, оценивших и решивших использовать в фреймворк AngularJS в своих проектах. У вас должно быть некоторое знакомство с AngularJS, хотя бы с простейшими примерами его использования. Мы полагаем, что вы обладаете знанием HTML, CSS и JavaScript.

# Соглашения

В этой книге используется несколько разных стилей оформления текста, с целью обеспечить визуальное отличие информации разных типов. Ниже приводится несколько примеров таких стилей оформления и краткое описание их назначения.

Программный код в тексте оформляется, как показано в следующем предложении: «с помощью директивы include можно включать другие контексты».

Блоки программного кода оформляются так:

```
angular.module('filterCustomization', [])
  .config(function ($provide) {
varcustomFormats = {
      'fr-ca': {
        'fullDate': 'y'
      \mathcal{E}\};
```
Когда нам потребуется привлечь ваше внимание к определенному фрагменту в блоке программного кода, мы будем выделять его жирным шрифтом:

```
<head>
<meta charset="utf-8">
<script src="/lib/angular/angular.is"></script>
<script src="/lib/angular/angular-locale <%= locale %>.js"></script>
<base href="/<%= locale %>/">
```
#### Предисловие

Новые термины и важные определения будут выделяться в обычном тексте жирным. Текст, отображаемый на экране, например в меню или в диалогах, будет оформляться так: «щелкните на кнопке Next (Далее), чтобы перейти к следующему экрану».

Так будут оформляться предупреждения и важные примечания.

Так будут оформляться советы и рекомендации.

## Отзывы и пожелания

Мы всегда рады отзывам наших читателей. Расскажите нам, что вы думаете об этой книге - что понравилось или может быть не понравилось. Отзывы читателей имеют для нас большое значение и помогают нам выпускать книги, действительно нужные вам.

Отправлять отзывы можно по адресу feedback@packtpub.com и не забудьте в теме письма указать название книги.

Если вы являетесь экспертом в какой-то области и у вас есть желание написать или представить уже готовую книгу, ознакомьтесь с руководством для авторов по адресу www.packtpub.com/authors.

# Поддержка клиентов

Теперь, когда вы приобрели книгу издательства Packt, мы можем предложить вам еще кое-что, что поможет вам извлечь максимум пользы из вашей покупки.

### Загружаемые примеры программного кода

Файлы с исходным кодом примеров для любой книги издательства Packt, приобретенной с использованием вашей учетной записи, можно на сайте http://www.packtpub.com. Если вы приобрели эту книгу каким-то иным способом, посетите страницу http://www.packtpub. com/support и зарегистрируйтесь, чтобы получить файлы непосредственно на электронную почту.

### *Ошибки и опечатки*

Мы тщательно проверяем содержимое наших книг, но от ошибок никто не застрахован. Если вы найдете ошибку в любой из наших книг – в тексте или в программном коде – мы будем весьма признательны, если вы сообщите нам о ней. Тем самым вы оградите других читателей от разочарований и поможете улучшить последующие версии этой книги. Чтобы сообщить об ошибке, посетите страницу http://www.packtpub.com/submit-errata, выберите нужную книгу, щелкните на ссылке **errata submission form** (форма отправки сообщения об ошибке) и заполните форму описанием обнаруженной ошибки. После проверки сообщения, оно будет принято и выгружено на наш веб-сайт, в раздел **Errata** (Ошибки и опечатки) для данной книги. Все обнаруженные ошибки можно увидеть на странице, по адресу: http://www.packtpub.com/support.

### *Нарушение авторских прав*

Пиратство в Интернете по-прежнему остается насущной проблемой. Издательство Packt очень серьезно относится к вопросам защиты авторских прав и лицензирования. Если вы столкнетесь в Интернете с незаконно выполненной копией любой нашей книги, пожалуйста, сообщите нам адрес копии или веб-сайта, чтобы мы могли применить санкции.

Ссылки на материалы, которые вам покажутся пиратскими, высылайте по адресу copyright@packtpub.com.

Мы высоко ценим любую помощь по защите наших авторов и помогающую нам предоставлять вам качественные материалы.

### *Вопросы*

Если у вас появились какие-либо вопросы, связанные с нашими книгами, присылайте их по адресу questions@packtpub.com, а мы приложим все усилия, чтобы ответить на них.

# ГЛАВА 1. Дзен Angular

Эта глава служит введением в AngularJS, фреймворк и проект, стоящий за ним. Сначала мы познакомимся с проектом: кто им управляет, где искать исходный код и документацию, как обращаться за помошью, и так лалее.

Большая часть этой главы будет посвящена вводному знакомству с фреймворком AngularJS, его основными понятиями и шаблонами программирования. В ней охватывается значительный объем сведений, поэтому, чтобы ускорить процесс обучения и сделать его менее утомительным, здесь приводится довольно много примеров кола.

AngularJS - уникальный фреймворк, который, вне всяких сомнений, будет определять дальнейшие направления развития Веб в ближайшие годы. Именно поэтому в последней части главы рассказывается, что делает AngularJS таким особенным, проводится сравнение с другими существующими фреймворками и строятся прогнозы на будущее.

В этой главе рассматриваются следующие темы.

- Как написать простое приложение «Hello World» на основе AngularJS. В процессе этого вы узнаете, где взять исходный код фреймворка, где находится его документация и где искать сообщество.
- Основные строительные блоки, из которых создаются любые приложения на основе AngularJS: шаблоны с директивами, контексты и контроллеры.
- Начальные сведения о развитой системе внедрения зависимостей в AngularJS.
- Сравнение AngularJS с другими фреймворками и библиотеками (в частности с библиотекой jOuery) и описание характеристик, делающих его таким особенным.

### $22$   $\Box$

# **Знакомьтесь, AngularJS**

AngularJS - это клиентский MVC-фреймворк, написанный на JavaScript. Он выполняется в веб-браузере и оказывает огромную помощь нам (разработчикам) в создании современных, одностраничных вебприложений, использующих технологию АЈАХ. Это - многоцелевой фреймворк, но особенно ярко его особенности проявляются при реализации веб-приложений типа CRUD (Create Read Update Delete)<sup>1</sup>.

### Общие сведения о фреймворке

AngularJS совсем недавно пополнил семейство клиентских MVCфреймворков, тем не менее ему удалось привлечь к себе внимание, в основном благодаря своей инновационной системе шаблонов, простоте разработки с его использованием и применению надежных инженерных решений. Его система шаблонов действительно во многом уникальна:

- в качестве языка шаблонов в ней используется язык разметки HTML;
- она не требует явно обновлять дерево DOM, так как Angular- $\bullet$ IS способен следить за действиями пользователя, событиями браузера и изменениями в модели, и вовремя обнаруживать, когда и какой шаблон требуется обновить;
- имеет весьма интересную и расширяемую подсистему компо- $\bullet$ нентов, и обладает возможностью обучать браузер распознаванию и правильной интерпретации новых тегов и атрибутов HTML.

Подсистема шаблонов является, пожалуй, самой заметной частью AngularJS, но было бы неправильным считать, что AngularJS - это обычный фреймворк, включающий в себя несколько утилит и служб, обычно необходимых для одностраничных веб-приложений.

AngularJS имеет в запасе несколько скрытых сокровищ, механизм внедрения зависимостей (Dependency Injection, DI) и сильный упор на тестируемость. Встроенная поддержка DI существенно упрощает сборку веб-приложений из небольших, надежно протестированных служб. Архитектура фреймворка и окружающих его инструментов способствует применению тестирования на всех этапах разработки.

<sup>1</sup> Приложений, базирующихся на четырех основных операциях: «создание» (create), «чтение» (read), «изьменение» (update) и «удаление» (delete). - Прим. перев.

# Найдите свой путь в проект

AngularJS - относительно новый игрок на поле клиентских MVCфреймворков; версия 1.0 была выпущена только в июне 2012. В действительности работа над этим фреймворком началась в 2009, как персональный проект Мишко Хеври (Miško Hevery), сотрудника Google. Однако идея фреймворка оказалась настолько хороша, что позднее проект был официально поддержан компанией Google Inc., и с того момента над фреймворком работает целая команда, а все работы оплачиваются компанией Google.

AngularJS - это проект с открытым исходным кодом, который можно найти на GitHub (https://github.com/angular/angular.js), и лицензируется компанией Google, Inc. на условиях лицензии МІТ.

# Сообщество

По большому счету, ни один проект не выжил бы без участия людей, поддерживающих его. К счастью, вокруг AngularJS сплотилось большое сообщество. Ниже перечислены несколько каналов связи, с помощью которых можно принять участие в обсуждении проблем проекта и задать вопрос:

- список рассылки angular@googlegroups.com (в Google group);
- сообщество в Google+ (https://plus.google.com/u/0/communi- $\bullet$ ties/115368820700870330756);
- канал IRC #angularis;
- тег [angularjs] на сайте http://stackoverflow.com.  $\bullet$

Paspaботчики AngularJS находятся в постоянном контакте с сообществом, поддерживая блог (http://blog.angularjs.org/) и представительство в социальных сетях: в Google+ (+ AngularJS) и в Твиттере (@angularjs). Кроме того, сообществом достаточно часто организуются встречи по всему миру; если так случится, что одна из них будут проходить недалеко от вашего места жительства, обязательно посетите ее!

### Обучающие ресурсы в Интернете

Проект AngularJS имеет собственный веб-сайт (http://www.angularjs. org)<sup>2</sup>, где можно найти все, что обычно ожидается от подобных проектов: концептуальный обзор, обучающие руководства, руководство разработчика, справочник АРІ, и так далее. Исходный код всех выпу-

2 http://angular.ru/ –  $\pi$ *num.nepes.* 

Конец ознакомительного фрагмента. Приобрести книгу можно в интернет-магазине «Электронный универс» [e-Univers.ru](https://e-univers.ru/catalog/T0009462/)